# **RADIUS Authentication - Feature #390**

## **Update setup screen to allow configuration of default\_roles**

08/01/2012 06:37 PM - Luke Murphey

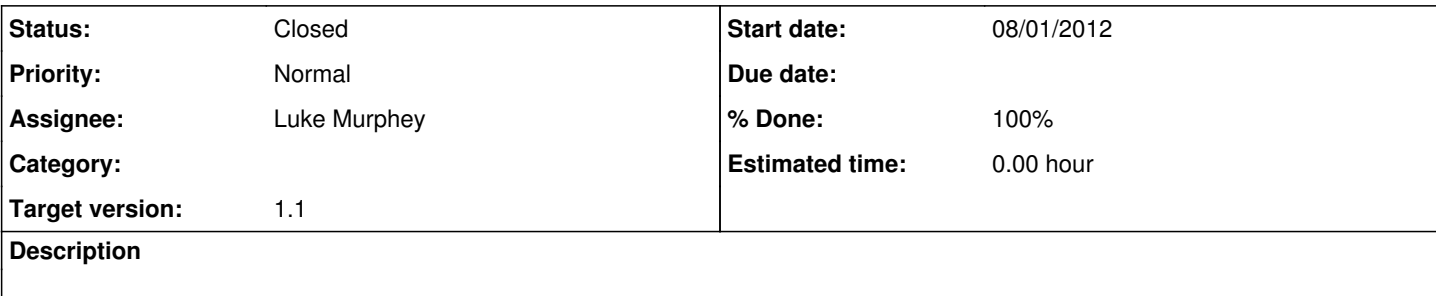

### **Associated revisions**

## **Revision 43 - 08/04/2012 07:56 AM - Luke Murphey**

Added ability to define the default user roles (closes #390)

#### **Revision 37 - 08/04/2012 07:56 AM - Luke Murphey**

Added ability to define the default user roles (closes #390)

#### **History**

## **#1 - 08/02/2012 05:46 PM - Luke Murphey**

*- Tracker changed from Bug to Feature*

## **#2 - 08/04/2012 07:55 AM - Luke Murphey**

*- Subject changed from Update setup screen to allow configuration of roles\_key and default\_roles to Update setup screen to allow configuration of default\_roles*

### **#3 - 08/04/2012 07:57 AM - Luke Murphey**

*- Status changed from New to Closed*

*- % Done changed from 0 to 100*

Applied in changeset [r43](https://lukemurphey.net/projects/splunk-radius-auth/repository/revisions/43).